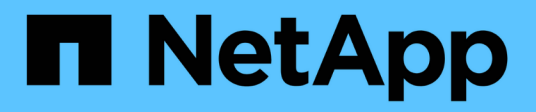

### **Note sulla versione di ONTAP Cloud 9.3**

ONTAP Cloud release notes

NetApp December 07, 2023

This PDF was generated from https://docs.netapp.com/it-it/cloud-volumes-ontap-93-relnotes/index.html on December 07, 2023. Always check docs.netapp.com for the latest.

## **Sommario**

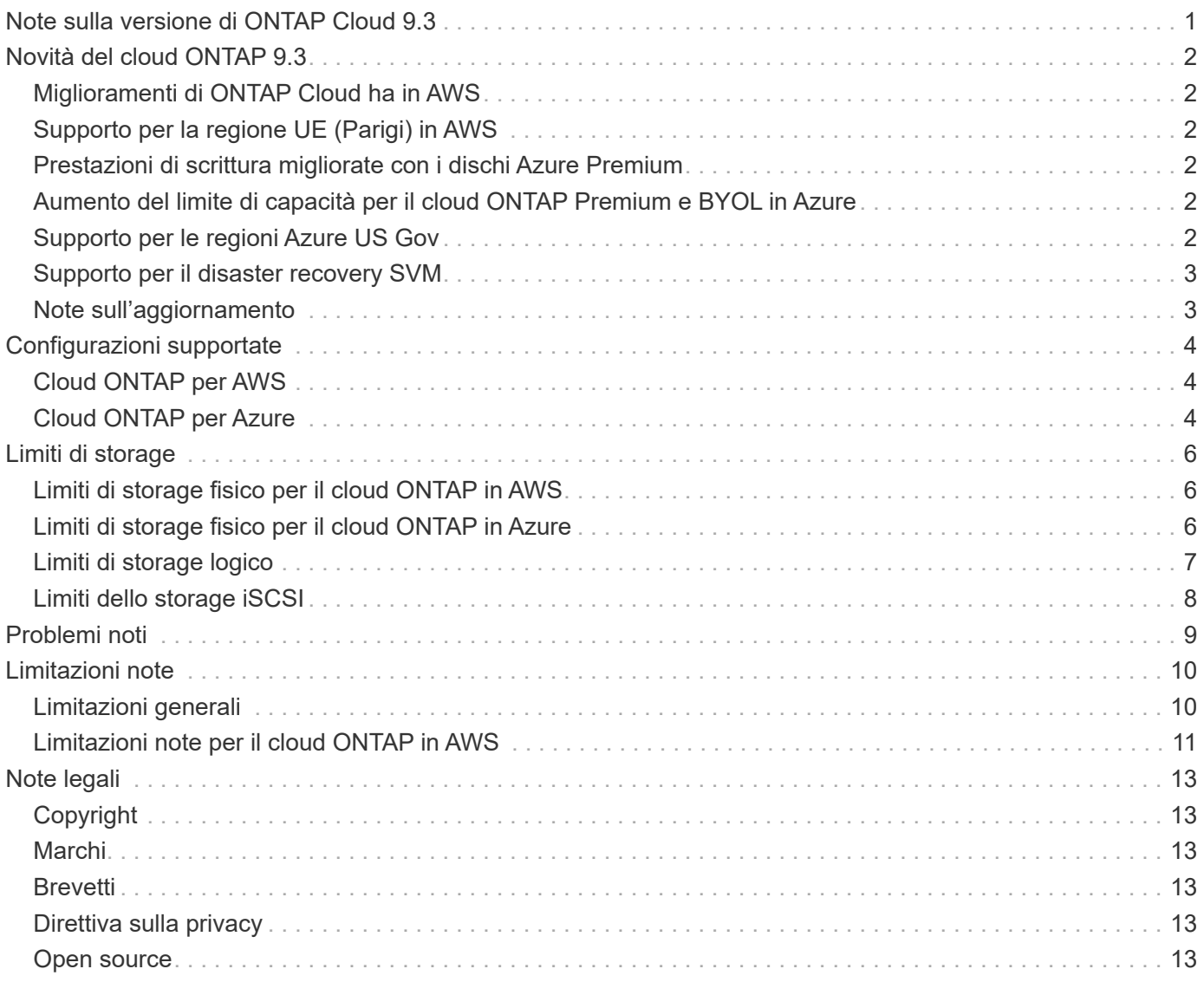

## <span id="page-2-0"></span>**Note sulla versione di ONTAP Cloud 9.3**

## <span id="page-3-0"></span>**Novità del cloud ONTAP 9.3**

Cloud ONTAP 9.3 include diverse nuove funzionalità e miglioramenti.

## <span id="page-3-1"></span>**Miglioramenti di ONTAP Cloud ha in AWS**

La versione 9.3 affronta la resilienza delle coppie cloud ha di ONTAP per tollerare i problemi di rete o le latenze transitori più elevate all'interno dell'ecosistema AWS e per garantire la disponibilità dei dati dei clienti durante tali eventi.

## <span id="page-3-2"></span>**Supporto per la regione UE (Parigi) in AWS**

Il cloud ONTAP è ora supportato nell'area UE (Parigi) di AWS. In base ai tipi di istanze supportati in questa regione, le seguenti configurazioni cloud di ONTAP sono disponibili nell'area UE (Parigi):

- Standard cloud ONTAP (r4.xlarge)
- Cloud premium ONTAP (r4,2 x grande)
- ONTAP Cloud BYOL (r4.xlarge e r4,2 x Large)

### <span id="page-3-3"></span>**Prestazioni di scrittura migliorate con i dischi Azure Premium**

Le performance di scrittura per il cloud ONTAP sono state migliorate in Azure quando si utilizzano dischi di storage premium. Il miglioramento è supportato con lo standard cloud ONTAP, Premium e BYOL.

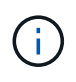

I miglioramenti delle prestazioni di scrittura non sono supportati quando si utilizza il tipo di macchina virtuale DS3\_v2.

### <span id="page-3-4"></span>**Aumento del limite di capacità per il cloud ONTAP Premium e BYOL in Azure**

Il limite di capacità per ONTAP Cloud Premium e ONTAP Cloud BYOL è raddoppiato fino a 252 TB quando si utilizzano i tipi di macchine virtuali DS5\_v2 o DS14\_v2.

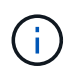

Questa modifica è possibile a causa di un aumento del numero di dischi disponibili per ogni macchina virtuale Azure. Non modifica la capacità massima per aggregato.

### <span id="page-3-5"></span>**Supporto per le regioni Azure US Gov**

Ora puoi implementare Cloud Manager e ONTAP BYOL nelle seguenti aree di Azure:

- US Gov Arizona
- US Gov Texas
- VIRGINIA US Gov

Per implementare Cloud Manager in queste regioni, è necessario creare una macchina virtuale CentOS 7.3 da

Azure Marketplace, scaricare il programma di installazione di Cloud Manager dal sito di supporto NetApp e installare il software. Dopo l'esecuzione di Cloud Manager, puoi implementare i sistemi di business business cloud di ONTAP in queste regioni come in qualsiasi altra regione.

### <span id="page-4-0"></span>**Supporto per il disaster recovery SVM**

Il cloud ONTAP supporta una SVM per il servizio dei dati e una SVM di destinazione utilizzata per il disaster recovery. È possibile attivare la SVM di destinazione per l'accesso ai dati in caso di interruzione della SVM di origine.

Il disaster recovery SVM è il mirroring asincrono dei dati SVM e della configurazione da una SVM di origine a una SVM di destinazione. È possibile attivare rapidamente una SVM di destinazione per l'accesso ai dati se la SVM di origine non è più disponibile.

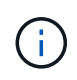

Cloud Manager non fornisce alcun supporto di configurazione o orchestrazione per il disaster recovery SVM. Inoltre, non supporta attività correlate allo storage su SVM aggiuntive. Per il disaster recovery di SVM, è necessario utilizzare System Manager o CLI.

["Guida rapida alla preparazione del disaster recovery per SVM"](https://library.netapp.com/ecm/ecm_get_file/ECMLP2839856)

["Guida di SVM Disaster Recovery Express"](https://library.netapp.com/ecm/ecm_get_file/ECMLP2839857)

### <span id="page-4-1"></span>**Note sull'aggiornamento**

- Gli aggiornamenti devono essere completati da Cloud Manager. Non aggiornare il cloud ONTAP utilizzando Gestione di sistema o l'interfaccia CLI. In questo modo si può influire sulla stabilità del sistema.
- Puoi eseguire l'aggiornamento a ONTAP 9.3 da ONTAP 9.2.
- L'aggiornamento di un sistema a nodo singolo porta il sistema offline per un massimo di 25 minuti, durante i quali l'i/o viene interrotto.
- L'aggiornamento di una coppia ha è senza interruzioni e l'i/o è ininterrotto. Durante questo processo di aggiornamento senza interruzioni, ogni nodo viene aggiornato in tandem per continuare a fornire i/o ai client.

## <span id="page-5-0"></span>**Configurazioni supportate**

Il cloud ONTAP è disponibile in AWS e Azure in due opzioni di prezzo: Pay-as-you-go e Bring Your Own License (BYOL). Per il pay-as-you-go, puoi scegliere tra tre configurazioni: Explore, Standard o Premium.

### <span id="page-5-1"></span>**Cloud ONTAP per AWS**

In AWS, puoi implementare il cloud ONTAP come un singolo sistema o una coppia ha.

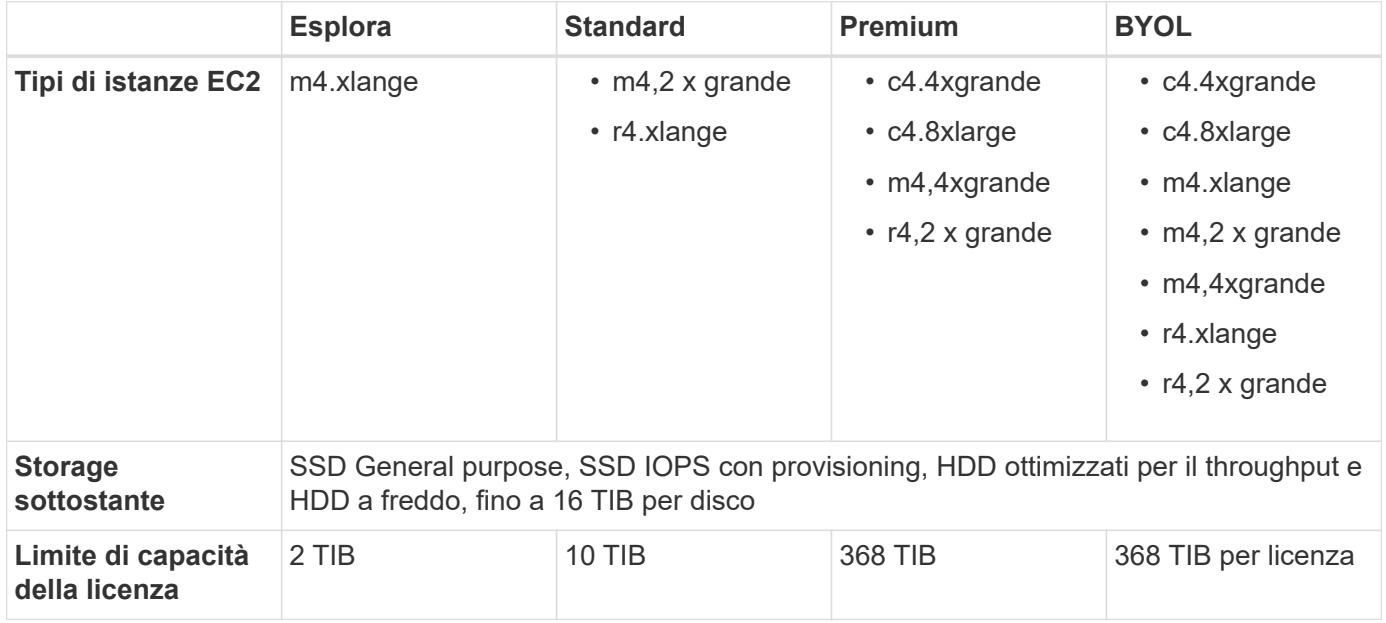

Note:

- 1. Le configurazioni pay-as-you-go non sono supportate in GovCloud (USA).
- 2. Quando si sceglie un tipo di istanza EC2, è possibile specificare se si tratta di un'istanza condivisa o dedicata.
- 3. Le migliori prestazioni di scrittura sono supportate quando si utilizzano SSD EBS con standard cloud ONTAP, Premium e BYOL.
- 4. Il tiering dei dati è supportato con lo standard cloud ONTAP, Premium e BYOL.
- 5. Se si abilita il tiering dei dati, il limite di capacità di un sistema rimane invariato. Il limite di capacità include sia dischi che storage a oggetti.
- 6. Per il supporto della regione AWS, vedere ["Cloud Volumes Global Regions"](https://cloud.netapp.com/cloud-volumes-global-regions).

### <span id="page-5-2"></span>**Cloud ONTAP per Azure**

In Azure, puoi implementare il cloud ONTAP come sistema a nodo singolo.

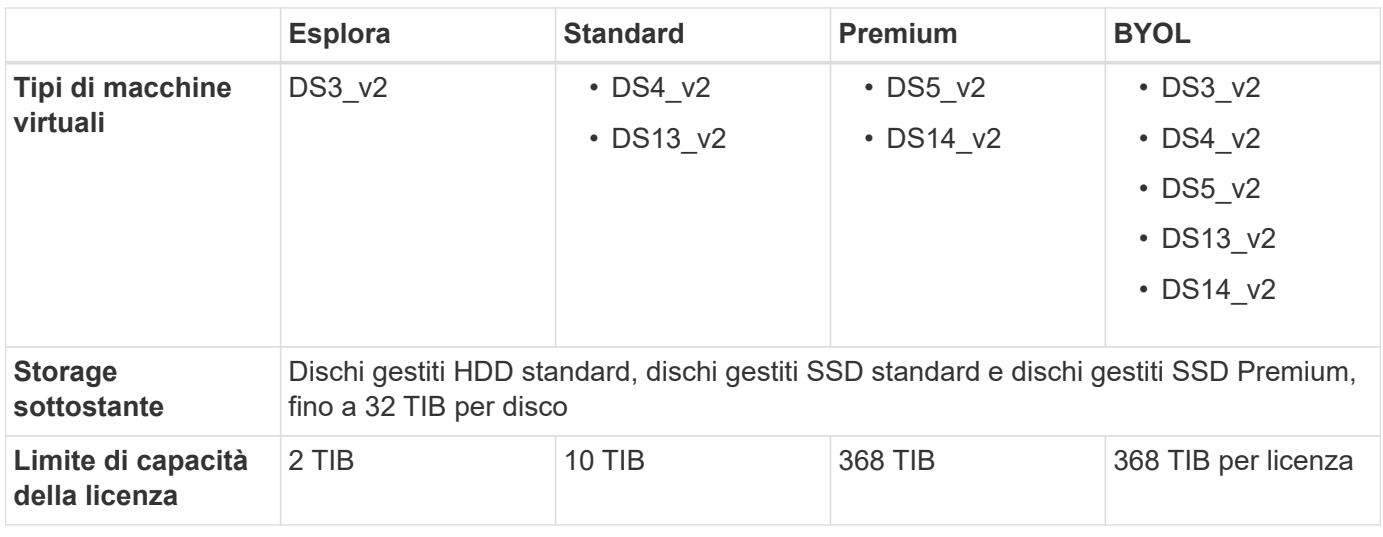

Note:

- 1. Le migliori prestazioni di scrittura sono supportate quando si utilizzano dischi di storage Azure Premium con ONTAP Cloud Standard, Premium e BYOL, ma non quando si utilizza il tipo di macchina virtuale DS3\_v2.
- 2. Per il supporto della regione Azure, vedere ["Cloud Volumes Global Regions"](https://cloud.netapp.com/cloud-volumes-global-regions).

# <span id="page-7-0"></span>**Limiti di storage**

Il cloud ONTAP ha limiti di configurazione dello storage per fornire operazioni affidabili. Per ottenere prestazioni ottimali, non configurare il sistema ai valori massimi.

Le sezioni seguenti elencano i limiti per aggregati, volumi, LUN e oggetti di storage correlati. Si noti che la capacità massima per un sistema cloud ONTAP è specifica del modello. Le configurazioni cloud di ONTAP che supportano un limite di capacità raw inferiore non possono raggiungere alcuni limiti di dimensioni e dischi.

### <span id="page-7-1"></span>**Limiti di storage fisico per il cloud ONTAP in AWS**

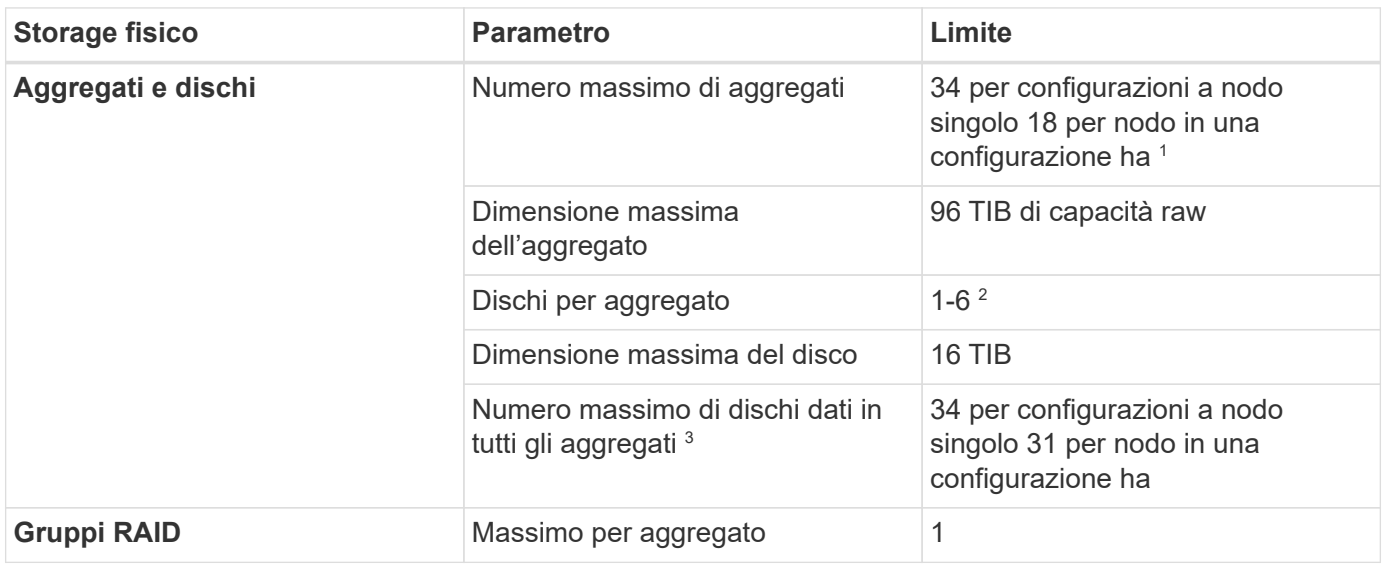

Note:

- 1. Non è possibile creare 18 aggregati su entrambi i nodi in una coppia ha, in quanto ciò supererebbe il limite del disco dati.
- 2. Tutti i dischi di un aggregato devono avere le stesse dimensioni.
- 3. Il limite dei dischi dati è specifico per i dischi che contengono dati utente. Il disco di boot e il disco root per ogni nodo non sono inclusi in questo limite.

## <span id="page-7-2"></span>**Limiti di storage fisico per il cloud ONTAP in Azure**

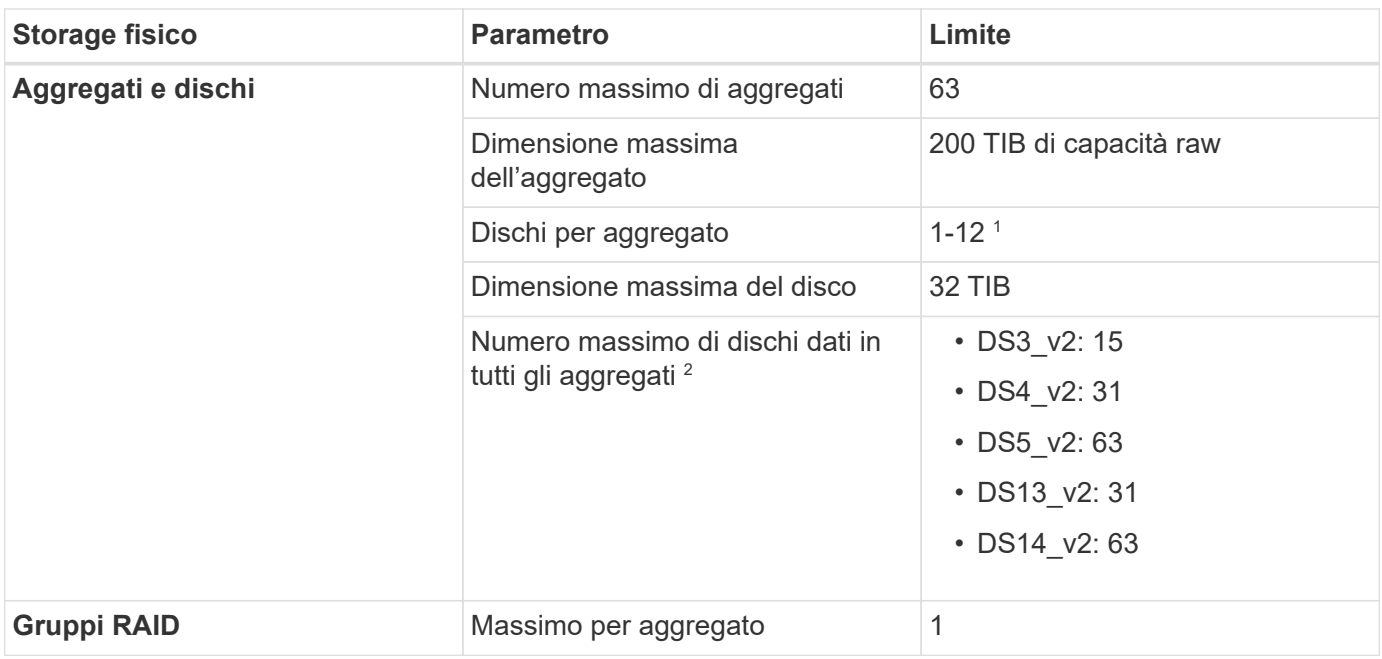

Note:

- 1. Tutti i dischi di un aggregato devono avere le stesse dimensioni.
- 2. Il limite dei dischi dati è specifico per i dischi che contengono dati utente. Il disco di boot e il disco root per ogni nodo non sono inclusi in questo limite.

### <span id="page-8-0"></span>**Limiti di storage logico**

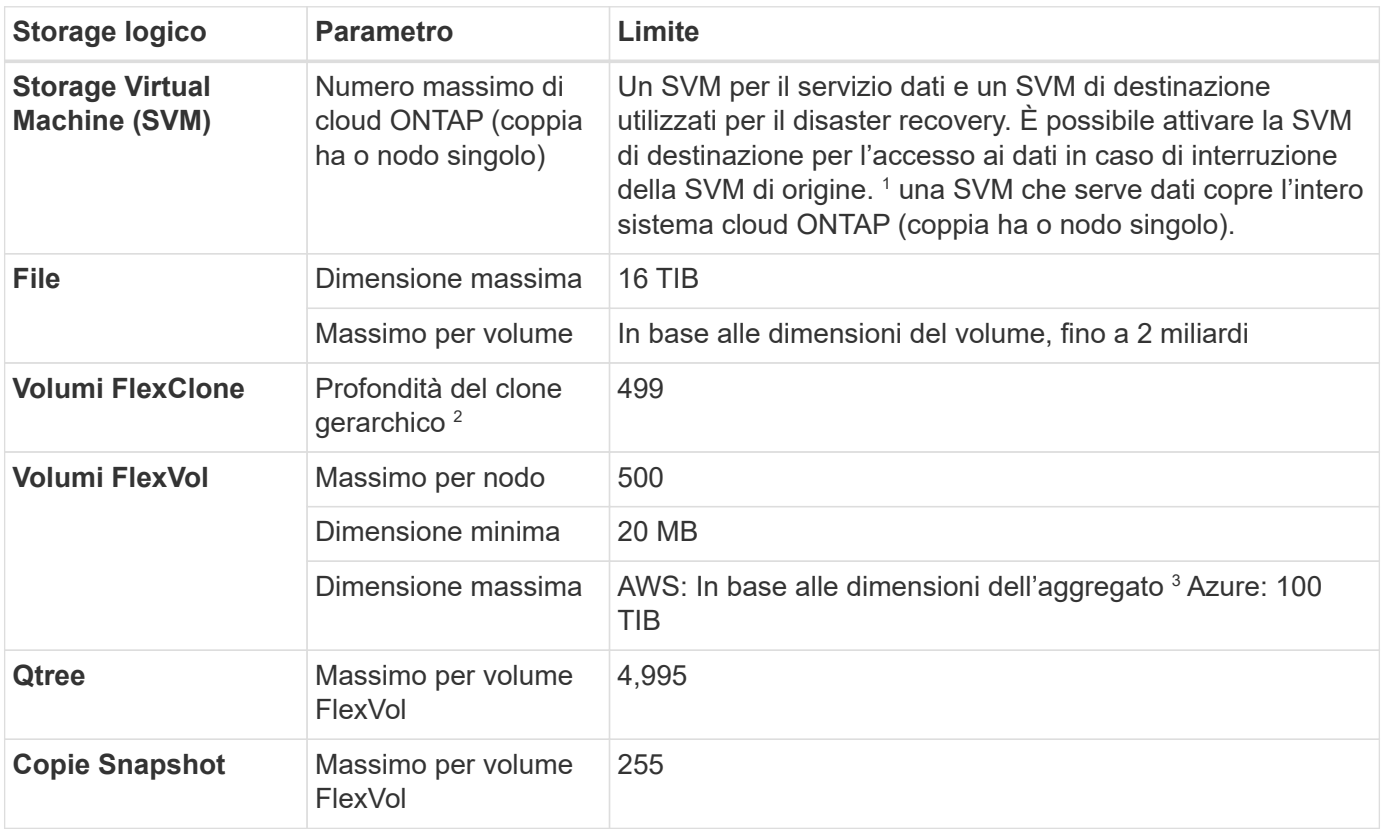

Note:

- 1. Cloud Manager non fornisce alcun supporto di configurazione o orchestrazione per il disaster recovery SVM. Inoltre, non supporta attività correlate allo storage su una SVM aggiuntiva. Per il disaster recovery di SVM, è necessario utilizzare System Manager o CLI.
	- ["Guida rapida alla preparazione del disaster recovery per SVM"](https://library.netapp.com/ecm/ecm_get_file/ECMLP2839856)
	- ["Guida di SVM Disaster Recovery Express"](https://library.netapp.com/ecm/ecm_get_file/ECMLP2839857)
- 2. La profondità dei cloni gerarchici è la profondità massima di una gerarchia nidificata di volumi FlexClone che è possibile creare da un singolo volume FlexVol.
- 3. Sono supportati meno di 100 TIB perché gli aggregati per questa configurazione sono limitati a 96 TIB di capacità *raw*.

### <span id="page-9-0"></span>**Limiti dello storage iSCSI**

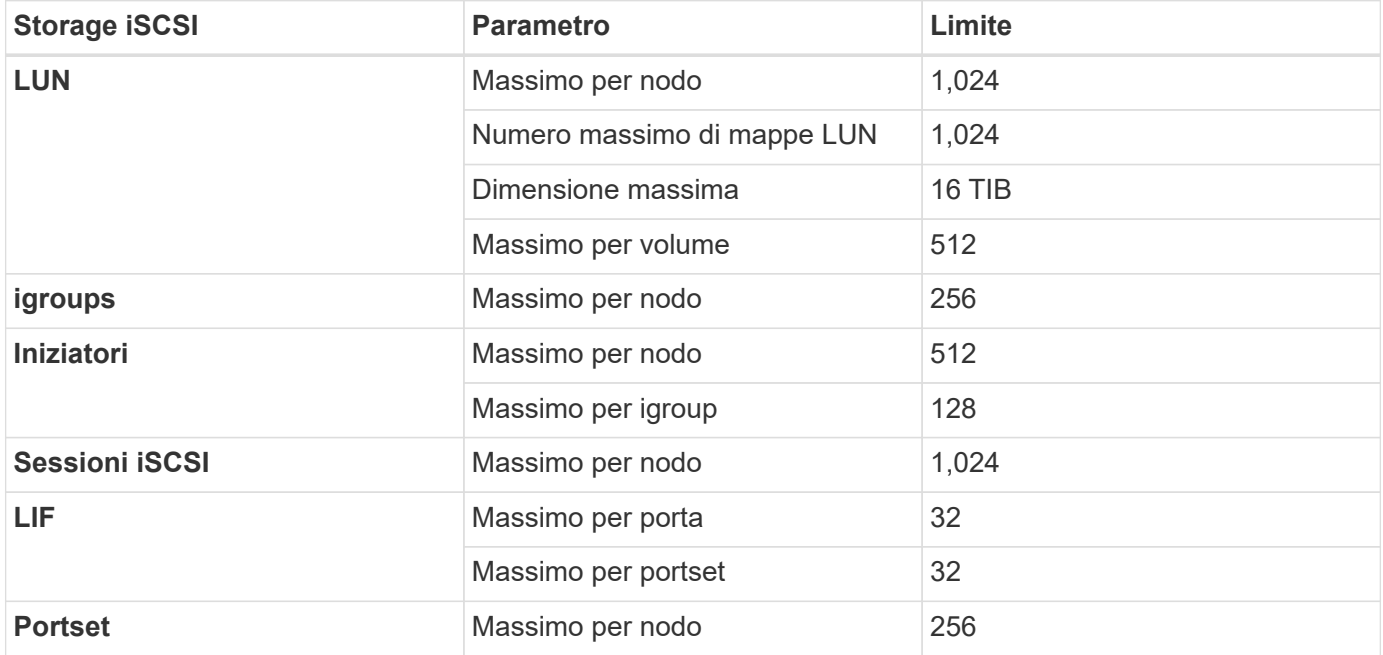

## <span id="page-10-0"></span>**Problemi noti**

I problemi noti identificano i problemi che potrebbero impedire l'utilizzo corretto di questa versione del prodotto.

Non ci sono problemi noti in questa release specifici per il cloud ONTAP.

I problemi noti relativi al software ONTAP sono disponibili in ["Note di rilascio di ONTAP"](https://library.netapp.com/ecm/ecm_download_file/ECMLP2492508).

## <span id="page-11-0"></span>**Limitazioni note**

Le limitazioni note identificano piattaforme, dispositivi o funzioni non supportate da questa versione del prodotto o che non interagiscono correttamente con esso. Esaminare attentamente queste limitazioni.

### <span id="page-11-1"></span>**Limitazioni generali**

Le seguenti limitazioni si applicano al cloud ONTAP in AWS e in Azure.

#### **Numero massimo di operazioni di replica simultanee**

Il numero massimo di trasferimenti simultanei di SnapMirror o SnapVault per Cloud Volumes ONTAP è 100 per nodo, indipendentemente dal tipo di istanza o di macchina.

#### **Gli aggiornamenti software devono essere completati da Cloud Manager**

Gli aggiornamenti di Cloud Volumes ONTAP devono essere completati da Cloud Manager. Non aggiornare Cloud Volumes ONTAP utilizzando Gestione di sistema o l'interfaccia CLI. In questo modo si può influire sulla stabilità del sistema.

#### **La crittografia non è supportata sui dischi di avvio e root**

Se hai attivato un'opzione del tuo cloud provider che crittografa automaticamente tutti i nuovi volumi o dischi, devi disattivare temporaneamente tale opzione durante l'implementazione del cloud ONTAP. In caso contrario, l'implementazione del cloud ONTAP non riuscirà. La crittografia non è supportata sui dischi di avvio e root per il sistema cloud ONTAP.

#### **L'implementazione del cloud ONTAP non deve essere modificata dalla console del provider di cloud**

Le modifiche apportate a una configurazione cloud ONTAP dalla console del provider di servizi cloud comportano una configurazione non supportata. Qualsiasi modifica apportata alle risorse cloud di ONTAP che Cloud Manager crea e gestisce può influire sulla stabilità del sistema e sulla capacità di gestione del sistema da parte di Cloud Manager.

#### **I dischi e gli aggregati devono essere gestiti da Cloud Manager**

Tutti i dischi e gli aggregati devono essere creati ed eliminati direttamente da Cloud Manager. Non eseguire queste azioni da un altro tool di gestione. In questo modo si può influire sulla stabilità del sistema, ostacolare la possibilità di aggiungere dischi in futuro e potenzialmente generare tariffe ridondanti per i provider di cloud.

#### **Limitazione delle licenze SnapManager**

Le licenze SnapManager per server sono supportate con il cloud ONTAP. Le licenze per sistema storage (suite SnapManager) non sono supportate.

#### **Funzionalità ONTAP non supportate**

Le seguenti funzionalità non sono supportate con il cloud ONTAP:

- Deduplica inline a livello di aggregato
- Deduplica in background a livello aggregato
- Centro di manutenzione dei dischi
- Pulizia dei dischi
- Fibre Channel (FC)
- Pool di flash
- FlexCache
- Volumi FlexGroup
- Volumi infiniti
- Gruppi di interfacce
- Failover LIF Intranode
- MetroCluster
- Multi-tenancy (è supportata una sola SVM per il servizio dati)
- Crittografia dei volumi NetApp
- RAID4, RAID-DP, RAID-TEC (RAID0 supportato)
- Service Processor
- SnapLock
- SnapMirror sincrono
- VLAN

### <span id="page-12-0"></span>**Limitazioni note per il cloud ONTAP in AWS**

Le seguenti limitazioni note influiscono sul cloud ONTAP in AWS.

#### **Falsi allarmi segnalati da Amazon CloudWatch**

Il cloud ONTAP non rilascia le CPU quando è inattivo, quindi Amazon CloudWatch può segnalare un elevato avviso di CPU per l'istanza EC2 perché rileva un utilizzo del 100%. È possibile ignorare questo allarme. Il comando ONTAP statistics (Statistiche CPU) visualizza l'utilizzo effettivo delle CPU.

#### **Le coppie cloud ha di ONTAP non supportano il giveback immediato dello storage**

Dopo il riavvio di un nodo, il partner deve sincronizzare i dati prima di poter restituire lo storage. Il tempo necessario per risincronizzare i dati dipende dalla quantità di dati scritti dai client mentre il nodo era inattivo e dalla velocità di scrittura dei dati durante il periodo di giveback.

### **Limitazioni dell'area geografica AWS GovCloud (USA)**

- Cloud Manager deve essere implementato in un'area AWS GovCloud (USA) se si desidera avviare istanze di Cloud Volumes ONTAP in qualsiasi area AWS GovCloud (USA).
- L'AMI pay-as-you-go cloud di ONTAP non è supportato nell'area geografica di GovCloud (USA).
- Se implementato nell'area geografica AWS GovCloud (USA), Cloud Manager non è in grado di rilevare i cluster ONTAP in una configurazione NetApp Private Storage per Microsoft Azure o NetApp Private Storage per SoftLayer.

### **La rimozione e il ricollegamento dei volumi EBS non sono supportati**

La rimozione di un volume EBS da un'istanza cloud di ONTAP e il successivo collegamento a un'altra istanza cloud di ONTAP non è supportata. È necessario utilizzare Cloud Manager per replicare i dati tra istanze.

#### **Limitazioni della crittografia**

- Lo spostamento del LUN non è supportato sui sistemi con crittografia cloud ONTAP attivata.
- Il cloud ONTAP invia le chiavi di crittografia ai responsabili delle chiavi anche per gli aggregati che non sono riusciti a creare.

È necessario eliminare manualmente le chiavi dai key manager.

# <span id="page-14-0"></span>**Note legali**

Le note legali forniscono l'accesso a dichiarazioni di copyright, marchi, brevetti e altro ancora.

## <span id="page-14-1"></span>**Copyright**

["https://www.netapp.com/company/legal/copyright/"](https://www.netapp.com/company/legal/copyright/)

### <span id="page-14-2"></span>**Marchi**

NETAPP, il logo NETAPP e i marchi elencati nella pagina dei marchi NetApp sono marchi di NetApp, Inc. Altri nomi di società e prodotti potrebbero essere marchi dei rispettivi proprietari.

["https://www.netapp.com/company/legal/trademarks/"](https://www.netapp.com/company/legal/trademarks/)

### <span id="page-14-3"></span>**Brevetti**

Un elenco aggiornato dei brevetti di proprietà di NetApp è disponibile all'indirizzo:

<https://www.netapp.com/pdf.html?item=/media/11887-patentspage.pdf>

## <span id="page-14-4"></span>**Direttiva sulla privacy**

["https://www.netapp.com/company/legal/privacy-policy/"](https://www.netapp.com/company/legal/privacy-policy/)

### <span id="page-14-5"></span>**Open source**

I file di avviso forniscono informazioni sul copyright e sulle licenze di terze parti utilizzate nel software NetApp.

- ["Avviso per il cloud ONTAP 9.3"](https://library.netapp.com/ecm/ecm_download_file/ECMLP2589386)
- ["Avviso per ONTAP 9.3"](https://library.netapp.com/ecm/ecm_download_file/ECMLP2702054)

#### **Informazioni sul copyright**

Copyright © 2023 NetApp, Inc. Tutti i diritti riservati. Stampato negli Stati Uniti d'America. Nessuna porzione di questo documento soggetta a copyright può essere riprodotta in qualsiasi formato o mezzo (grafico, elettronico o meccanico, inclusi fotocopie, registrazione, nastri o storage in un sistema elettronico) senza previo consenso scritto da parte del detentore del copyright.

Il software derivato dal materiale sottoposto a copyright di NetApp è soggetto alla seguente licenza e dichiarazione di non responsabilità:

IL PRESENTE SOFTWARE VIENE FORNITO DA NETAPP "COSÌ COM'È" E SENZA QUALSIVOGLIA TIPO DI GARANZIA IMPLICITA O ESPRESSA FRA CUI, A TITOLO ESEMPLIFICATIVO E NON ESAUSTIVO, GARANZIE IMPLICITE DI COMMERCIABILITÀ E IDONEITÀ PER UNO SCOPO SPECIFICO, CHE VENGONO DECLINATE DAL PRESENTE DOCUMENTO. NETAPP NON VERRÀ CONSIDERATA RESPONSABILE IN ALCUN CASO PER QUALSIVOGLIA DANNO DIRETTO, INDIRETTO, ACCIDENTALE, SPECIALE, ESEMPLARE E CONSEQUENZIALE (COMPRESI, A TITOLO ESEMPLIFICATIVO E NON ESAUSTIVO, PROCUREMENT O SOSTITUZIONE DI MERCI O SERVIZI, IMPOSSIBILITÀ DI UTILIZZO O PERDITA DI DATI O PROFITTI OPPURE INTERRUZIONE DELL'ATTIVITÀ AZIENDALE) CAUSATO IN QUALSIVOGLIA MODO O IN RELAZIONE A QUALUNQUE TEORIA DI RESPONSABILITÀ, SIA ESSA CONTRATTUALE, RIGOROSA O DOVUTA A INSOLVENZA (COMPRESA LA NEGLIGENZA O ALTRO) INSORTA IN QUALSIASI MODO ATTRAVERSO L'UTILIZZO DEL PRESENTE SOFTWARE ANCHE IN PRESENZA DI UN PREAVVISO CIRCA L'EVENTUALITÀ DI QUESTO TIPO DI DANNI.

NetApp si riserva il diritto di modificare in qualsiasi momento qualunque prodotto descritto nel presente documento senza fornire alcun preavviso. NetApp non si assume alcuna responsabilità circa l'utilizzo dei prodotti o materiali descritti nel presente documento, con l'eccezione di quanto concordato espressamente e per iscritto da NetApp. L'utilizzo o l'acquisto del presente prodotto non comporta il rilascio di una licenza nell'ambito di un qualche diritto di brevetto, marchio commerciale o altro diritto di proprietà intellettuale di NetApp.

Il prodotto descritto in questa guida può essere protetto da uno o più brevetti degli Stati Uniti, esteri o in attesa di approvazione.

LEGENDA PER I DIRITTI SOTTOPOSTI A LIMITAZIONE: l'utilizzo, la duplicazione o la divulgazione da parte degli enti governativi sono soggetti alle limitazioni indicate nel sottoparagrafo (b)(3) della clausola Rights in Technical Data and Computer Software del DFARS 252.227-7013 (FEB 2014) e FAR 52.227-19 (DIC 2007).

I dati contenuti nel presente documento riguardano un articolo commerciale (secondo la definizione data in FAR 2.101) e sono di proprietà di NetApp, Inc. Tutti i dati tecnici e il software NetApp forniti secondo i termini del presente Contratto sono articoli aventi natura commerciale, sviluppati con finanziamenti esclusivamente privati. Il governo statunitense ha una licenza irrevocabile limitata, non esclusiva, non trasferibile, non cedibile, mondiale, per l'utilizzo dei Dati esclusivamente in connessione con e a supporto di un contratto governativo statunitense in base al quale i Dati sono distribuiti. Con la sola esclusione di quanto indicato nel presente documento, i Dati non possono essere utilizzati, divulgati, riprodotti, modificati, visualizzati o mostrati senza la previa approvazione scritta di NetApp, Inc. I diritti di licenza del governo degli Stati Uniti per il Dipartimento della Difesa sono limitati ai diritti identificati nella clausola DFARS 252.227-7015(b) (FEB 2014).

#### **Informazioni sul marchio commerciale**

NETAPP, il logo NETAPP e i marchi elencati alla pagina<http://www.netapp.com/TM> sono marchi di NetApp, Inc. Gli altri nomi di aziende e prodotti potrebbero essere marchi dei rispettivi proprietari.